## **Striving for Efficiency**

## Malaysia's e-Cadastre Project

DEPARTMENT OF SURVEYING AND MAPPING MALAYSIA

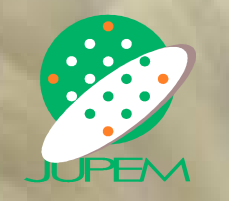

## Land Title Survey Requisition for Survey (RS)

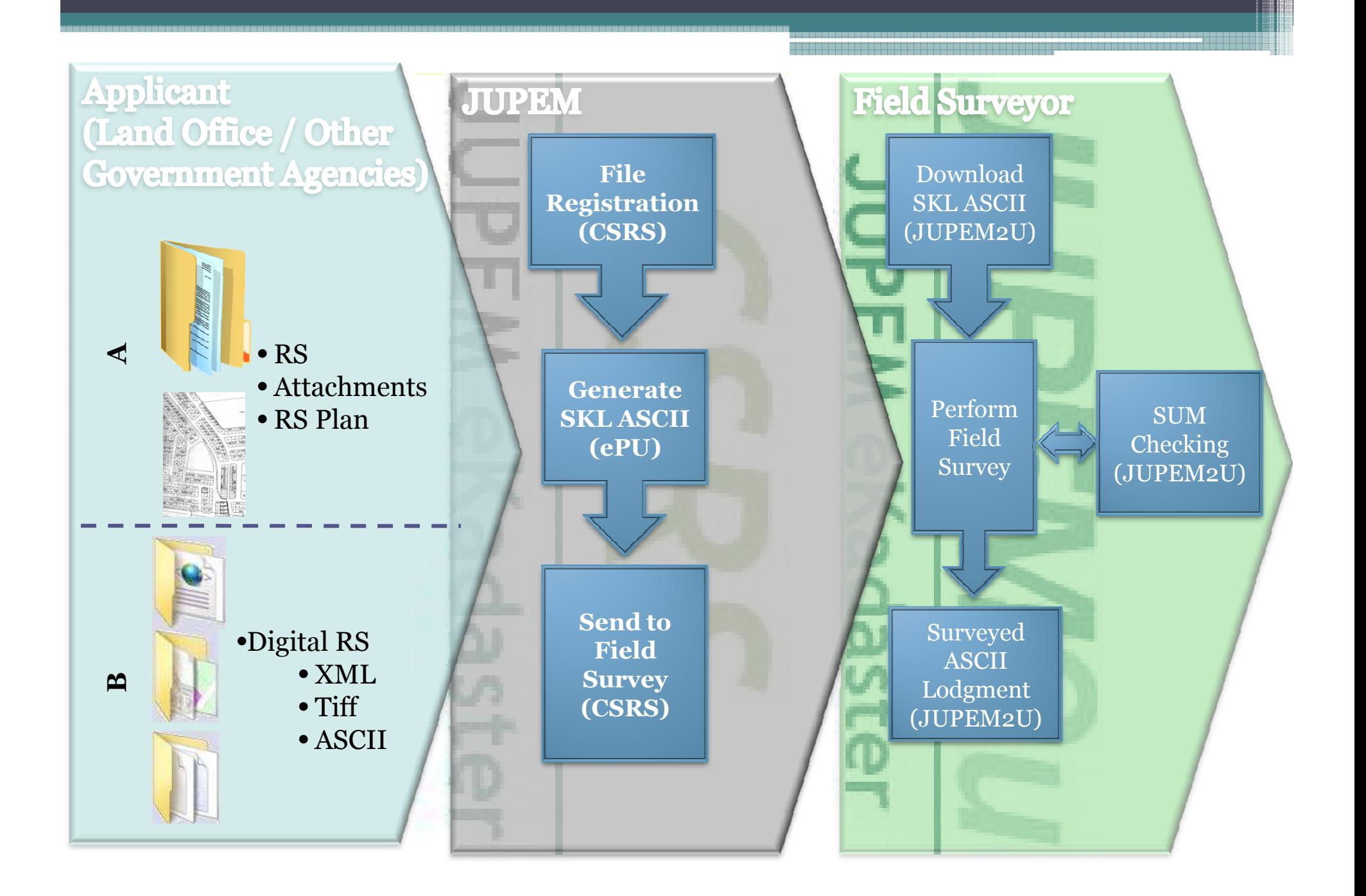

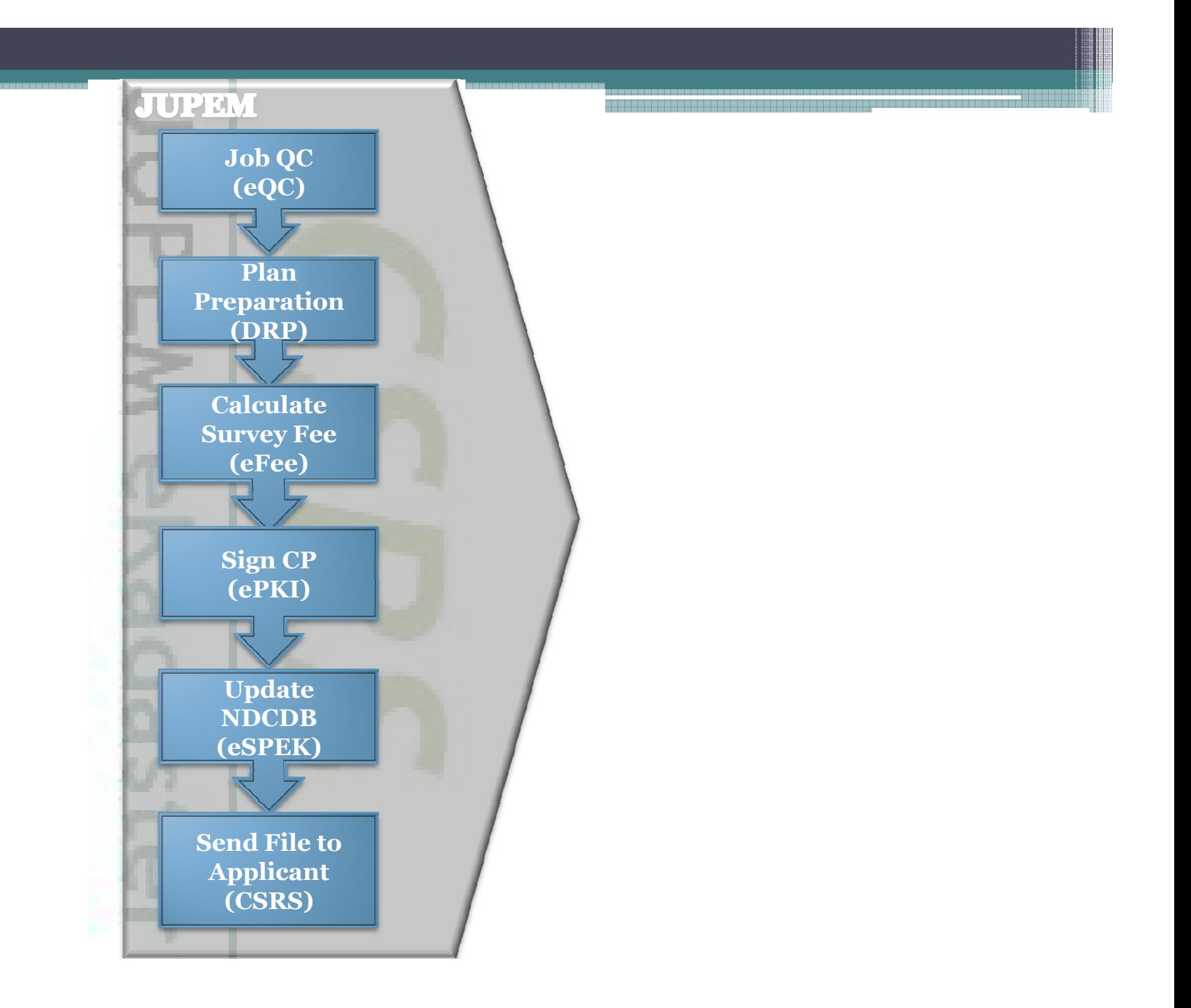

## Land Title Survey Licensed Land Surveyor

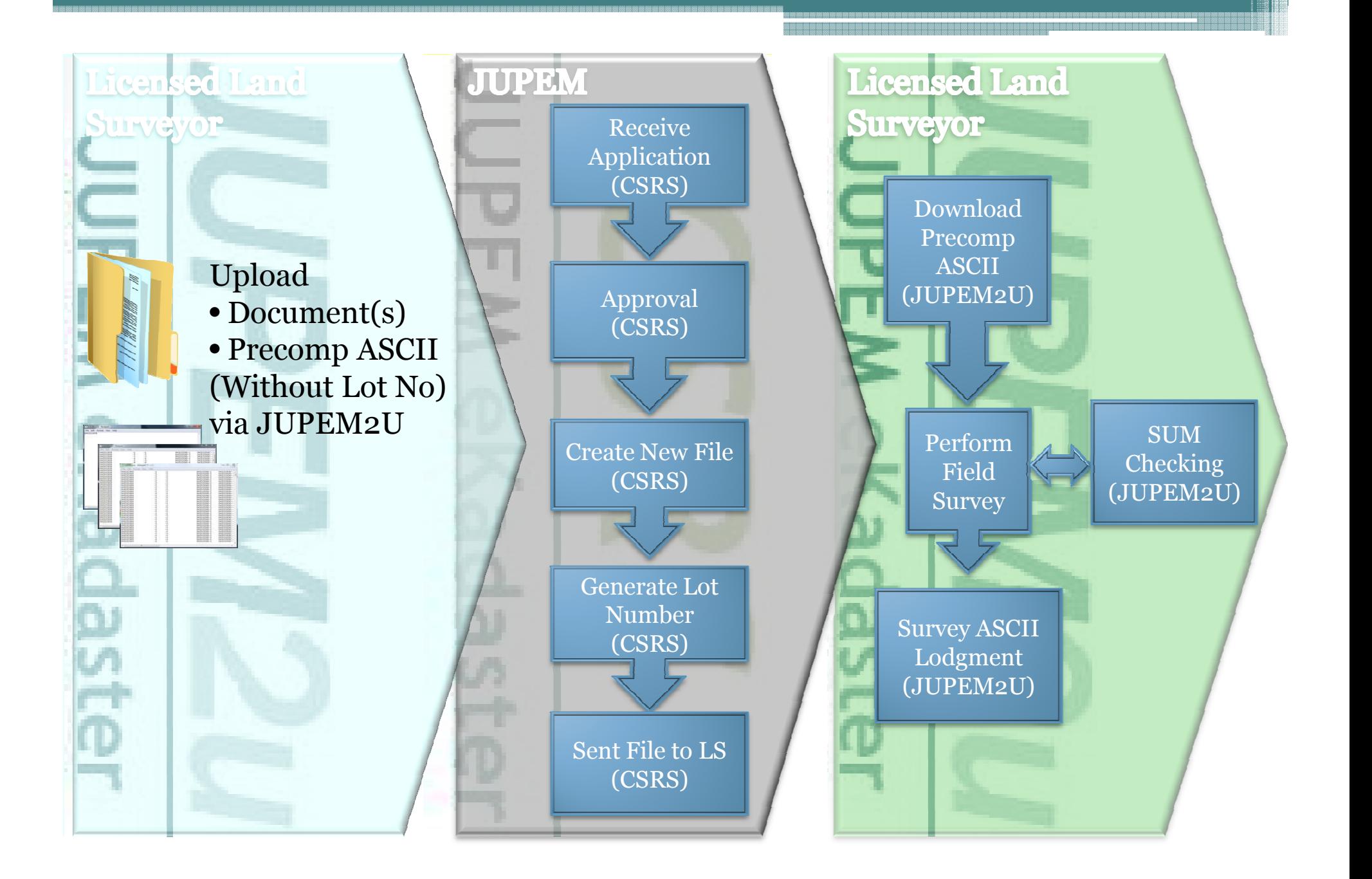

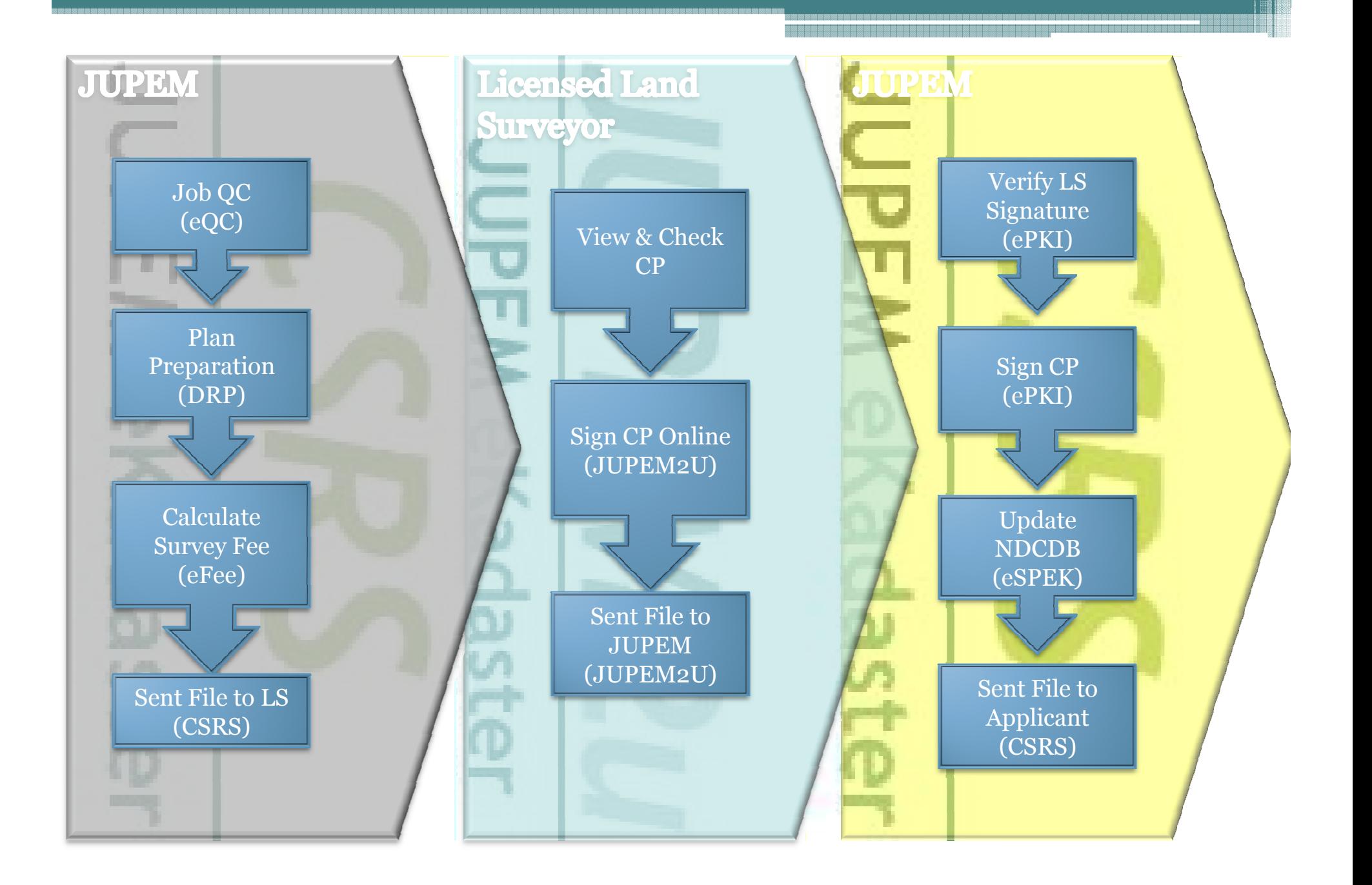